## **CS 536 Announcements for Wednesday, April 10, 2024**

## **Last Time**

- variable access at runtime
	- local vs global variables
	- static vs dynamic scopes

## **Today**

- wrap up variable access at runtime
- start looking at details of MIPS
- code generation

## **Next Time**

• continue code generation

## **Dynamic non-local scope**

## **Example**

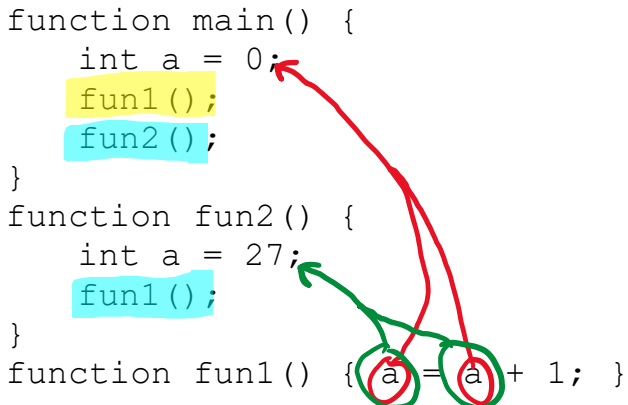

**Key point** – we don't know *which* non-local variable we are refering to  $(\alpha + c_0 m \rho)^{1}$ .  $+i m e$ 

## **Two ways to set up dynamic access**

- deep access somewhat similar to access links
- shallow access somewhat similar to displays

## **Deep access**

- if the variable isn't local
	- follow control link to caller's AR
	- check to see if it defines the variable
	- if not, follow the next control link down the stack
- note that we need to know if a variable is defined *with that name* in an AR
	- usually means we'll have to associate a name with a stack slot

## **Shallow access**

- keep a table with an entry for each variable declaration
- compile a direct reference to that entry
- at function call on entry to function F
	- $\overline{F}$  saves (in its AR) the current values of all variables that  $\overline{F}$  declares itself
	- $\bullet$  **F** restores these values when it finishes

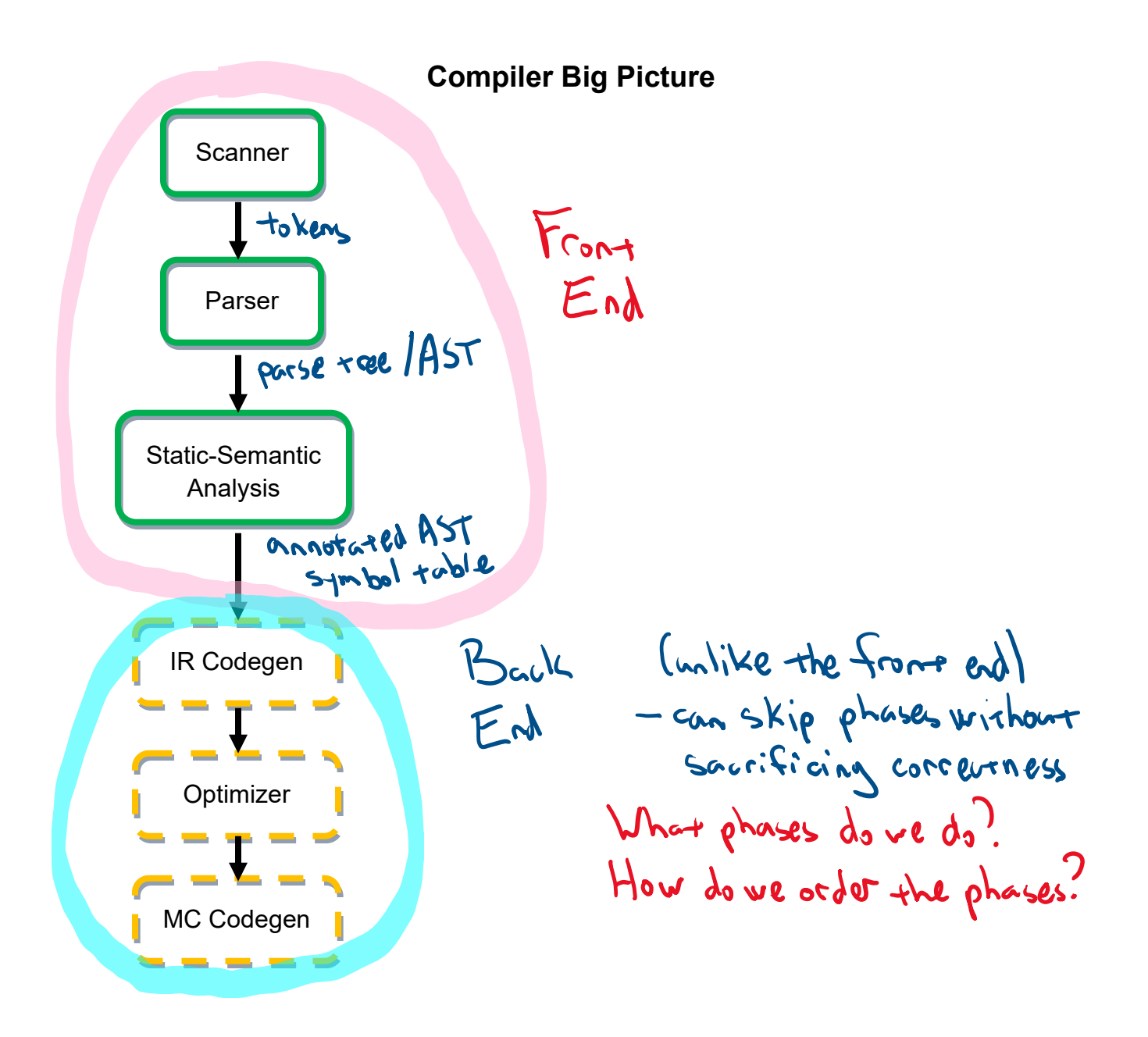

## **Compiler Back End: Design Decisions**

## **When do we generate?**

- directly from AST
- · during SDT eg, during parsing - still need to de name analysis & + ype checking Pextra passless?

#### **How many passes?**

- fewer passes
	- faster compilation
	- •
	- •
- more passes
	- heavy weight
	- · can lead to be 175 modularity

#### **What do we generate?**

- machine code
	- much fast or to generate
	- · less engineering in the compiler
- intermediate representation (IR)
	- . more anenable to optimization
	- · more flexible output option
	- · can reduce complexity of

#### code generation **Possible IRs**

- CFG (control-flow graph)
- 3AC (three-address code)
	- instruction set for a fictional machine
	- every operator has at most 3 operands
	- provides illusion of infinitely many registers
	- "flatten out" expressions

me codegen

ront end

IR codegen

oprimize

## **3AC Example**

## **3AC instruction set**

#### **Assignment**

- $x = y$  op  $z$
- $x = op y$
- $\bullet$   $X = V$

## Indirection

- $x = y[z]$
- $y[z] = x$
- $x = 8y$
- $X = *V$
- $\bullet \quad^*y = x$

## Call/Return

- param x,k
- retval x
- call p
- enter p
- leave p
- return
- retrieve x

## Type Conversion

•  $x = AtoB y$ 

## **Jumps**

• if ( x op y) goto *L*

## Labeling

• label L

## Basic Math

• times, plus, etc.

## **Example**

source code

## 3AC code

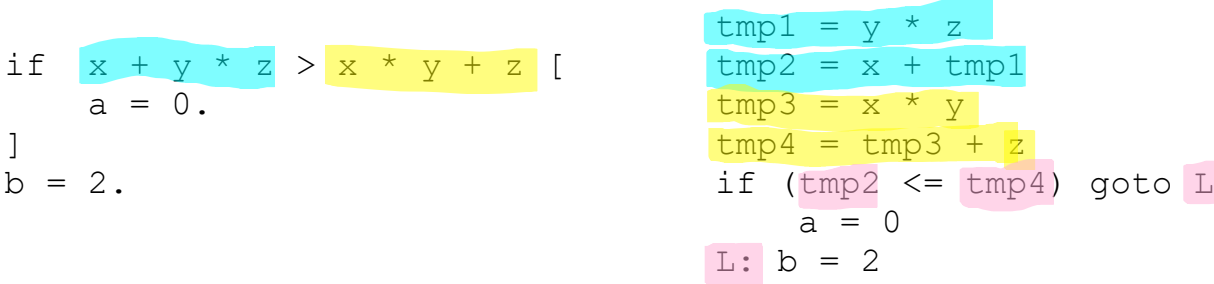

## **3AC representation**

- each instruction represented using a structure called a "quad"
	- space for the operator
	- space for each operand
	- pointer to auxilary info (label, succesor quad, etc.)
- chain of quads sent to an architecture-specific machine-code-generation phase

## **Code Generation**

## **For base**

- skip building a separate IR
- generate code by traversing the AST
	- add codeGen methods to AST nodes
	- directly emit corresponding code into file

## **Two high-level goals**

- · generate correct code ) hard to achieve both at <u>same</u> time
- generate *efficient* code

## **Code Generation (cont.)**

## **Simplified strategy**

Make sure we don't have to worry about running out of registers

- for each operation, put all arguments on the stack<br>ie, for buil1-in ops (like plus) as well as for user-defined
- make use of the stack for computation
- only use two registers for computation  $\mathbf{66}$  6.

## **Different AST nodes have different responsibilities**

Many nodes simply "direct traffic"

- · ProgramNode.codeGen call code Gen on irs child
- . List-node types call code (ser on each element in the list
- DeclNode
	- · TupleDeclNode no code to generall
	- FctnDeclNode
	- VarDeclNode

Program no code to generate DeciList L Var Decl -> Tuple Decl -> FuturDecl<br>generane code for global vars

## **Code Generation for Global Variable Declarations**

## **Source code:**

integer name. tuple MyTuple instance.

## **In AST:** VarDeclNode

## **Generate:**

 .data .align 2 # align on word boundaries name: .space N # N is the size of variable (in by 18)

Size of variable - we can calculate this during name analysis

- for scalars, well-defined: integer, beclean are 4 bytes
- for tuples: 4\*size of tuples $109161$

# For string literals: \_str1: .asciiz "this is a sering"

## **Code Generation for Function Declarations**

## **Need to generate**

- preamble
- prologue
- body

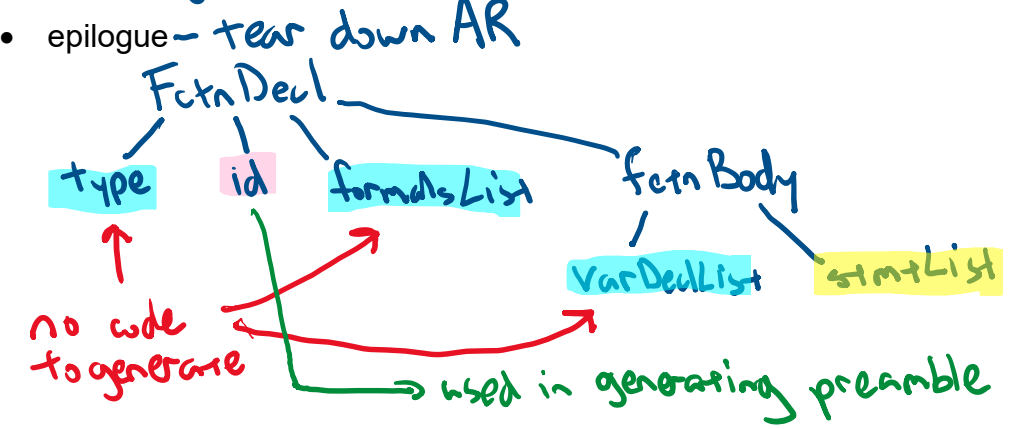

## **MIPS Crash Course**

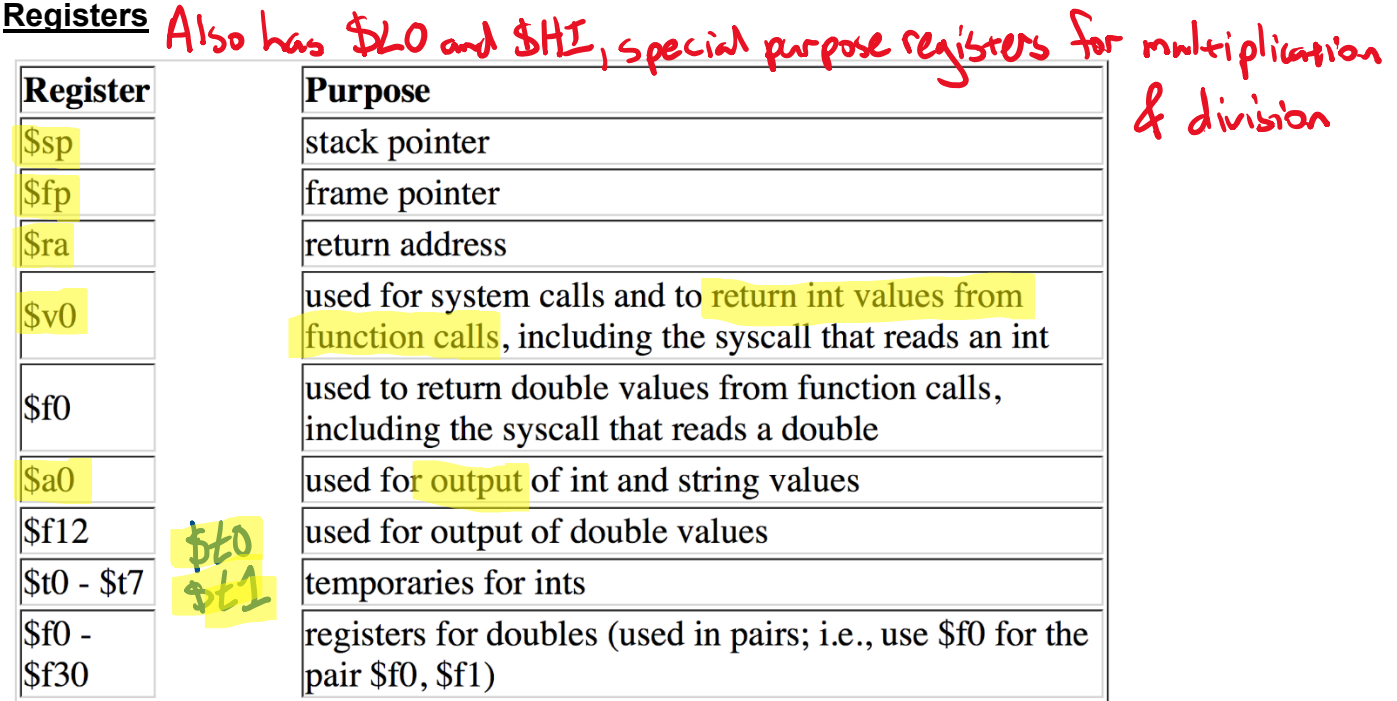

## **Program structure**

#### **Data**

- label: .data
- variable names & size; heap storage

## **Code**

- label: .text
- program instructions
- starting location: **main**

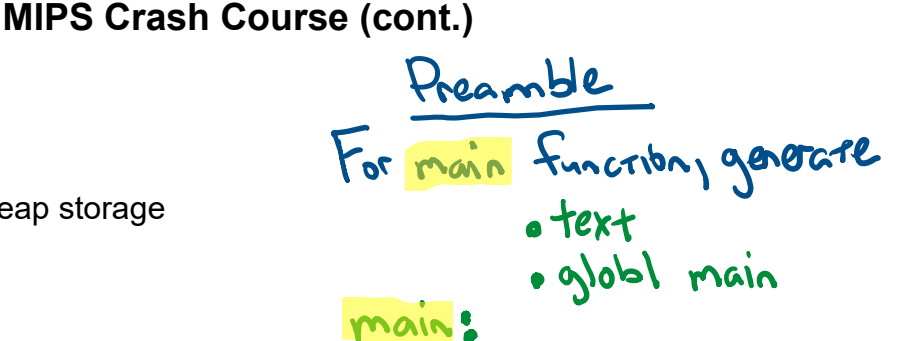

Fornhame:<br>Leplaced with corner

## **Data**

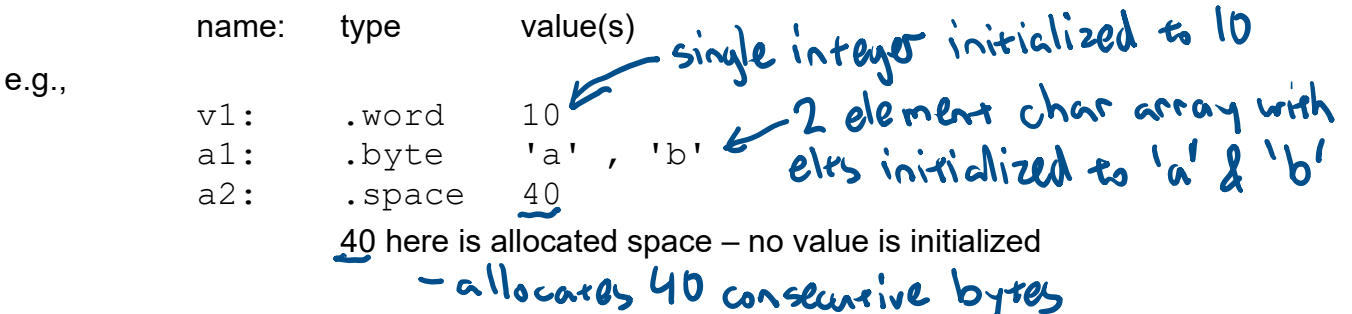

#### **Memory instructions**

## **lw register\_destination, RAM\_source**

• copy word (4 bytes) at source RAM location to destination register.

**lb register\_destination, RAM\_source**

• copy byte at source RAM location to low-order byte of destination register

#### $\mathcal{N}$  \$20,5 **li register\_destination, value**

• load immediate value into destination register

## **sw register\_source, RAM\_dest**

• store word in source register into RAM destination

## **sb register\_source, RAM\_dest**

• store byte in source register into RAM destination

## **MIPS Crash Course (cont.)**

## **Arithmetic instructions**

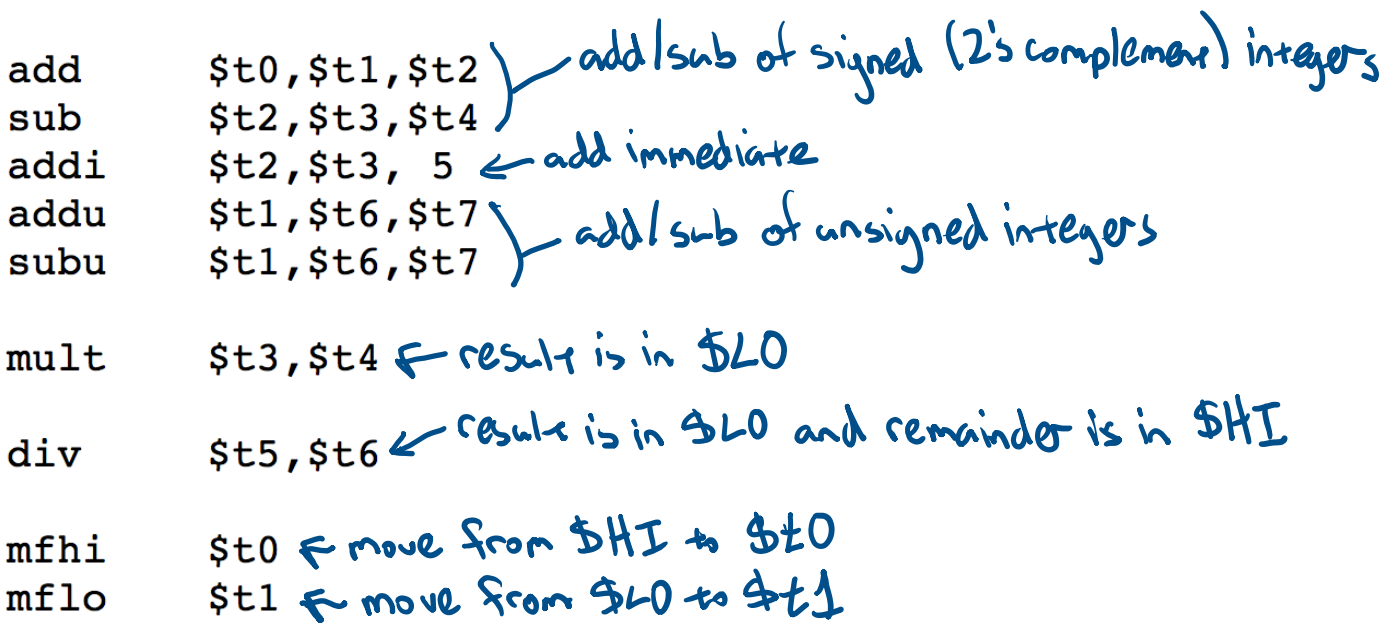

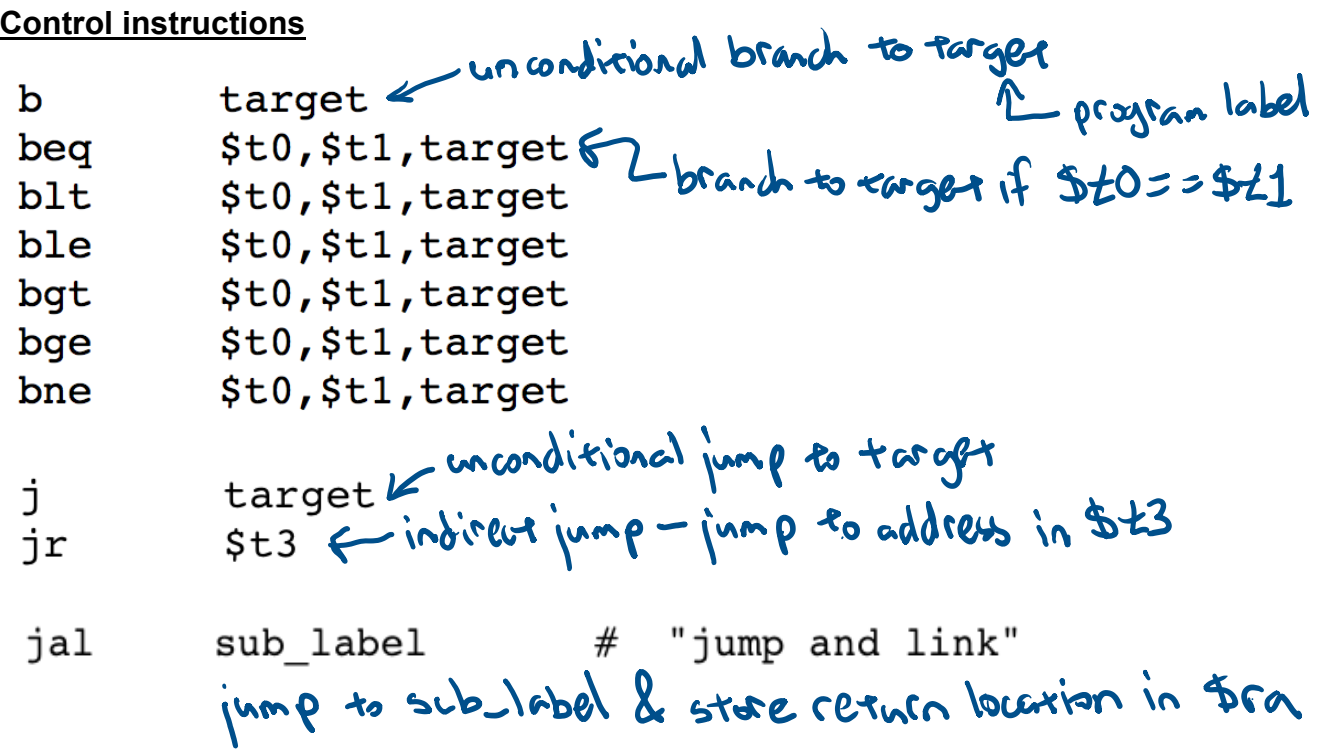

## **Check out: MIPS tutorial**

[https://minnie.tuhs.org/CompArch/Resources/mips\\_quick\\_tutorial.html](https://minnie.tuhs.org/CompArch/Resources/mips_quick_tutorial.html)